# **Εισαγωγή στο Mac OSX 1 10.7 Lion**

# **1.1. Εισαγωγή**

Περάσαν κι όλας 10 χρόνια! Για όλους εμάς που χρησιμοποιούμε το MacOS X από την αρχή του (ή σχεδόν από την αρχή του) μας φαίνεται πως μόλις πριν λίγο καιρό ο Steve Jobs παρουσίαζε το Mac OS X με κωδική ονομασία Cheetah και άφηνε πίσω το θρυλικό αλλά ξεπερασμένο Mac OS 9. Ήταν την εποχή που η Apple προσπαθούσε να επουλώσει τις πληγές τις.Ήταν την εποχή που αν κάποιος έλεγε ότι 10 χρόνια μετά η εταιρία αυτή θα είναι μία από τις μεγαλύτερες εταιρίες στον κό-

σμο θα προκαλούσε το γέλιο σε όσους τον ακούγανε. Όχι μόνο τα καταφέρανε αλλά μας παρέχουν το καλύτερο για πολλούς λειτουργικό σύστημα στον κόσμο για να κάνει την εργασία μας με τον υπολογιστή λίγο πιο ευχάριστη και εύκολη.

Η τελευταία έκδοση του λειτουργικού συστήματος της Apple είναι το MacOSX 10.7, γνωστό και ως Lion. Η έκδοση αυτή είναι η 8η και συνεχίζει την παράδοση που έχει δημιουργήσει το MacOSX, όντας σταθερό, ασφαλές και εύχρηστο. Το σημαντικό χαρακτηριστικό που το Lion μας φέρνει είναι ότι συγκλίνει με τις τεχνολογίες που μας έχει παρουσιάσει η Apple στο iOS. Στο νέο Mac OS X θα βρείτε εκτεταμένη υποστήριξη χειρονομιών τις οποίες θα μπορείτε να χρησιμοποιήσετε σε όλους τους φορητούς υπολογιστές της Apple, στο Magic Trackpad και στο Magic Mouse.

Όλοι εσείς που χρησιμοποιείτε το MacOSX για χρόνια δεν θα δυσκολευτείτε καθόλου να προσαρμοστείτε στο Lion.Από την άλλη, εσείς που χρησιμοποιείτε (ή χρησιμοποιούσατε) τα Windows της Microsoft θα μείνετε έκπληκτοι από τις δυνατότητες και την ευχρηστία της τελευταίας έκδοσης του Mac OS X.

#### ✍ **Σημείωση**

Ο συγγραφέας του βιβλίου αυτού είναι χρήστης του MacOSX από την έκδοση 10.1.2.

### ✍ **Σημείωση**

MacOSX σημαίνει MacintoshOperating System version X (10).

# ✍ **Σημείωση**

Η σωστή προφορά της Apple είναι «απλ», ακριβώς όπως και το μήλο στα αγγλικά δηλαδή.

# ✍ **Σημείωση**

Το iOS είναι το λειτουργικό σύστημα που χρησιμοποιεί ηApple στο iPhone, το iPad και το iPodTouch. Είναι βασισμένο στο Mac OS X.

Αντίθετα λοιπόν με τα Windows που δρουν απλά ως βάση για να εκτελέσετε τις εφαρμογές σας, το Mac OS X προσφέρει πληροφορίες και τεχνολογίες σε όλες τις εφαρμογές που το απαιτούν. Το αποτέλεσμα βέβαια είναι μία αίσθηση ομα-

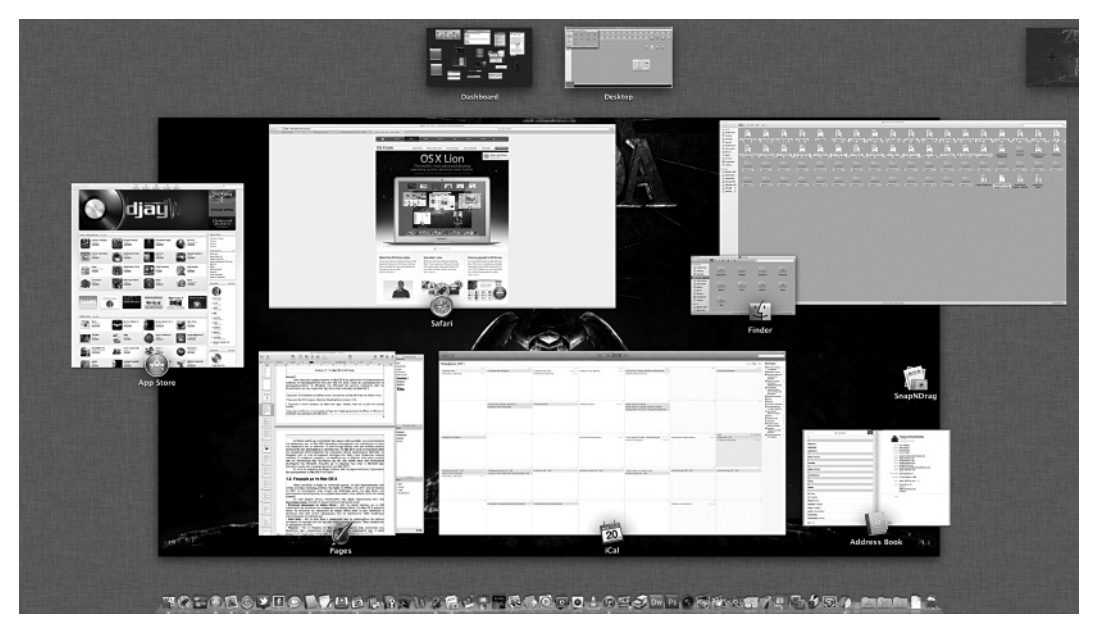

**Εικόνα 1.1.** Το Mac OS X 10.7 Lion.

#### ✍ **Σημείωση**

Οι εκδόσεις και οι κωδικές ονομασίες του MacOSX μέχρι και σήμερα είναι:

- Mac OS X 10.0 "Cheetah"
- Mac OS X 10.1 "Puma"
- Mac OS X 10.2 "Jaguar"
- Mac OS X 10.3 "Panther"
- Mac OS X 10.4 "Tiger"
- Mac OS X 10.5 "Leopard"
- Mac OS X 10.6 "Snow Leopard"

#### ✍ **Σημείωση**

ΗApple δεν προφέρει ποτέ την έκδοση του Mac OS σαν λατινικό «εξ» αλλά σαν ten (δέκα).

λής λειτουργίας που απολαμβάνει ο χρήστης του. Το Mac OS X είναι εντυπωσιακά απλό και εξαιρετικά αποτελεσματικό και ακολουθεί πολλά διαδεδομένα πρότυπα.Το πέρασμα από το ένα λειτουργικό σύστημα στο άλλο είναι εξαιρετικά εύκολη υπόθεση. Το γραφείο εργασίας, τα παράθυρα και οι φάκελοι είναι μόνο μερικές από τις τεχνολογίες που δουλεύουν με τον ίδιο τρόπο όπως στα λειτουργικά συστήματα της Microsoft. Άλλωστε με το πέρασμα των ετών η Microsoft έχει δανειστεί πολλά από τα χαρακτηριστικά του Mac OS X.

Σε αυτό το κεφάλαιο θα δούμε κάποιες από τις σημαντικότερες τεχνολογίες που χρησιμοποιεί το Mac OS X 10.7 Lion.

# **1.2. Γνωριμία με το Mac OS X**

Όπως συνηθίζει η Apple τα τελευταία χρόνια, το Lion παρουσιάστηκε στο ετήσιο συνέδριο προγραμματιστών της Apple, το WWDC, του 2011.Στις 20 Ιουλίου το 2011 το λειτουργικό ήταν έτοιμο και διαθέσιμο μέσω του App Store, του ηλεκτρονικού καταστήματος που η Apple παρουσίασε στην έκδοση 10.6.6 του Snow Leopard.

Το Lion φέρνει στους υπολογιστές της Apple τεχνολογίες που η ίδια πρωτοπαρουσίασε στο iOS. Οι σημαντικότερες από αυτές είναι:

• **Εκτέλεση εφαρμογών σεπλήρη οθόνη**–Από την πρώτη έκδοση του το iOS υπο-

στήριζε την εκτέλεση των εφαρμογών σε πλήρη οθόνη. Στο Mac OS X μπορείτε πλέον να εκτελείτε τις εφαρμογές σε πλήρη οθόνη ώστε να μην αποσπάται η προσοχή σας από άλλες εφαρμογές και να αξιοποιείτε κάθε διαθέσιμο εικονοστοιχείο της οθόνης σας.

- **AutoSave** Με το AutoSave οι εφαρμογές που το υποστηρίζουν θα σώζουν αυτόματα το έγγραφο σας την ώρα που εσείς το επεξεργάζεστε. Όπως ακριβώς και οι εφαρμογές στο iOS.
- **Resume** Με το Resume, το Mac OS X επανέρχεται στην κατάσταση που βρισκόταν πριν τερματίσετε ή επανεκκινήσετε τον υπολογιστή σας, ή απλά αποσυνδεθείτε από τον χρήστη σας.Αντίστοιχη λειτουργία έχει και το iOS.
- **Παράθυρα που «ξεπηδούν»** Στο Lion θα δείτε τα παράθυρα να «ξεπηδούν» όπως και στο iOS.
- **Launchpad** Το Launchpad είναι το χαρακτηριστικότερο παράδειγμα τεχνολογίας που μετέφερε η Apple από το iOS. Με τη βοήθεια του Launchpad θα μπορείτε να δείτε τις εγκατεστημένες εφαρμογές σας όπως ακριβώς και στο iOS. Είναι αλήθεια πως από όλα τα χαρακτηριστικά που το Mac OS X δανείστηκε από το iOS αυτό είναι που του ταιριάζει λιγότερο.
- **Νέα εμφάνιση του iCal και του Address Book** Τόσο το iCal όσο και το Address Book έχουν αλλάξει την εμφάνισή τους ώστε να μοιάζουν με τις αντίστοιχες εκδόσεις στο iOS.

Μην νομίσετε όμως ούτε για μία στιγμή ότι το Lion έχει μόνο καινούργια χαρακτηριστικά που δανείζεται από το iOS. Αντίθετα έχει αρκετά νέα χαρακτηριστικά που βλέπουμε μόνο σε αυτό.Τα σημαντικότερα από αυτά είναι:

• **Βελτιωμένος Finder** –ΗApple με τον νέο Finder στο Lion αρχίζει να γεύεται τους καρπούς των κόπων της. Στο Snow Leopard ο Finder ήταν για πρώτη φορά γραμμένος εξ ολοκλήρου σε Cocoa API. Αυτό έδωσε τη δυνατότητα στην Apple να προσθέσει μία σειρά από νέα χαρακτηριστικά στον Finder του Lion. Τα νέα χαρακτηριστικά του Finder είναι:

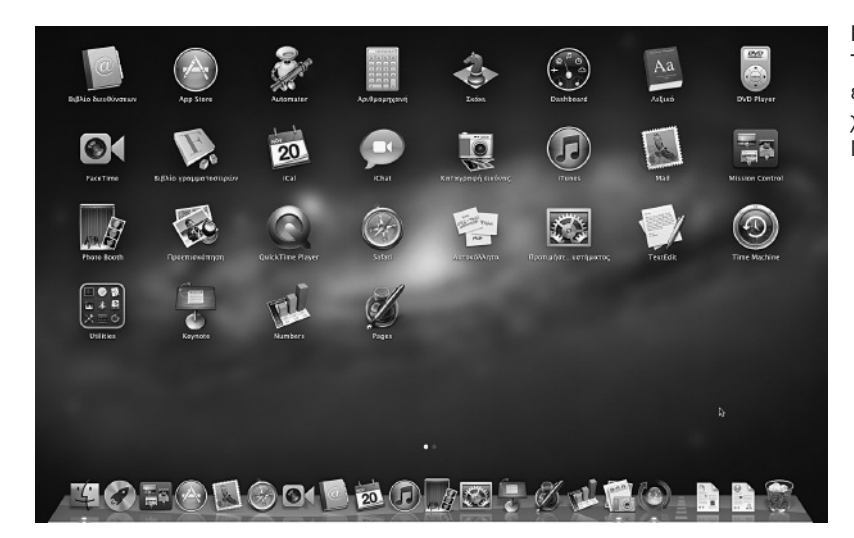

**Εικόνα 1.2.** Το Launchpad είναι ένα από τα νέα χαρακτηριστικά του Mac OS X.

- Η δυνατότητα να δείτε τον αριθμό τον αντικειμένων που μετακινείτε.
- Καθαρότερα εικονίδια στην πλάγια γραμμή.

Επίσης υπάρχουν βελτιώσεις που θα βρείτε σε όλες τις εφαρμογές του MacOS X και βελτιώνουν σημαντικά την εμπειρία σας με τον Finder.

- Γραμμές κύλισης που εμφανίζονται αυτόματα.
- Αλλαγή μεγέθους του παραθύρου από οποιαδήποτε γωνία ή πλευρά.
- **AirDrop** Με το AirDrop θα μπορείτε να ανταλλάσσετε αρχεία με άλλους χρήστες του Lion εφόσον βρίσκεστε σε κοντινή απόσταση. Για να επικοινωνήσετε δεν απαιτείται κάποιου είδους σύνδεση και δεν χρειάζεται να βρίσκεστε στο ίδιο δίκτυο. Είναι από τις ιδέες αυτές που φαίνονται τόσο απλές που απορεί κανείς γιατί δεν είχαν υλοποιηθεί νωρίτερα.

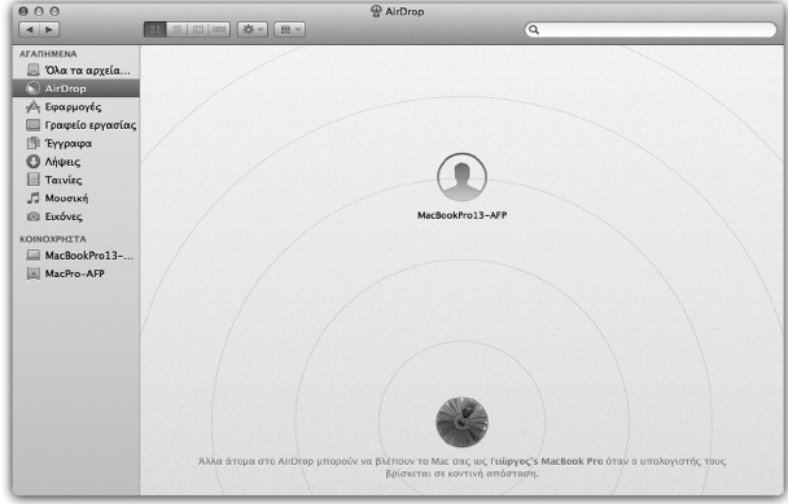

- **Mission Control** Το Mission Control μετέτρεψε τη λειτουργία του Exposé σε μία ακόμη δυνατότερη λειτουργία. Με τη βοήθεια του Exposé μπορείτε να δείτε τα ανοιχτά παράθυρα όλων ή μίας εφαρμογής σε παράθεσηώστε να επιλέξετε αυτό που θέλετε να έρθει στο προσκήνιο. Με το Mission Control θα μπορείτε να δείτε τα παράθυρα όλων των εφαρμογών που εκτελούνται σε παράθεση ακόμη και όχι μόνο. Θα μπορείτε επίσης να δείτε τις ανοιχτές επιφάνειες εργασίας και να προσθέσετε ή να αφαιρέσετε επιφάνειες εργασίας εύκολα και γρήγορα.
- **Versions** Στο Lion θα μπορείτε να επιλέξετε οποιαδήποτε από τις παλαιότερες εκδόσεις του αρχείου σας με τη βοήθεια του Versions. Με την τεχνολογία αυτή κάθε φορά που αποθηκεύετε, δημιουργείτε ένα διπλότυπο, κλειδώνετε ή μετονομάζετε το έγγραφο, θα αποθηκεύεται μαζί με το τελικό έγγραφο και όλα τα στιγμιότυπά του.Έτσι μαζί με την τελική έκδοση του εγγράφου σας θα έχετε διαθέσιμες και όλες τις ενδιάμεσες καταστάσεις στις οποίες αυτό βρέθηκε. Δεν είναι η πρώτη φορά που χρησιμοποιείται η τεχνολογία αυτή. Είναι όμως σί-

**Εικόνα 1.3.** Το AirDrop είναι ο ευκολότερος τρόπος να ανταλλάξετε αρχεία με κάποιον άλλο χρήστη του Lion που βρίσκεται κοντά σας.

γουρα ο ομορφότερος τρόπος που αυτή υλοποιήθηκε.

- **Αυτόματο κλείδωμα αρχείων** –Όταν έχετε καιρό (δύο εβδομάδες είναι ο προεπιλεγμένος χρόνος) να επεξεργαστείτε ένα έγγραφο, θα δείτε ότι το MacOSX θα το κλειδώσει αυτόματα. Η λειτουργία αυτή λέγεται AutoLock και είναι ένας εξαιρετικός τρόπος να αποφύγετε την από λάθος επεξεργασία ενός παλιού εγγράφου.
- **Βελτιωμένο Mail** Το νέο Mail εκτός από την καλύτερη χρήση των ευρυγώνιων οθονών με τις οποίες είναι εξοπλισμένοι όλοι οι υπολογιστές που μπορούν να τρέξουν το Lion έχει και βελτιωμένες επιμέρους λειτουργίες. Η λειτουργία διαλόγου μέσω ηλεκτρονικής αλληλογραφίας είναι μία από βελτιωμένες παραμέτρους του νέου Mail.
- **Κρυπτογράφηση ολόκληρου του δίσκου** –Το FileVault έχει πλέον τη δυνατότητα να κρυπτογραφεί ολόκληρο τον σκληρό σας δίσκο και όχι μόνο τα περιεχόμενα του αρχικού φακέλου του χρήστη. Παράλληλα, με τη βοήθεια της ίδιας τεχνολογίας θα μπορείτε να κρυπτογραφήσετε και τον δίσκο που χρησιμοποιεί το Time Machine για να αποθηκεύει τα αντίγραφα ασφαλείας σας.
- **Το Mac OS X Server είναι πλέον επιπρόσθετο του Mac OS X και όχι ξεχωριστό προϊόν** –Ένα από τα νέα χαρακτηριστικά του Lion είναι ότι πλέον δεν υπάρχει ξεχωριστή έκδοση του λειτουργικού για διακομιστές.Αντίθετα, η Apple αποφάσισε να παρέχει τη δυνατότητα της αγοράς των επιπρόσθετων χαρακτηριστικών που απαιτούνται ως αναβάθμιση του υπάρχοντος λειτουργικού.

Όπως βλέπετε, το Lion δεν είναι μία μικρή αναβάθμιση του Snow Leopard, ούτε είναι ένα λειτουργικό σύστημα στο οποίο απλά προστέθηκαν στοιχεία που προέρχονται από το iOS.Αντίθετα, είναι ένα ώριμο λειτουργικό σύστημα που είναι αξιόπιστο και συνάμα εύκολο στη χρήση. Παράλληλα προσπαθεί να φέρει στον κόσμο τον υπολογιστών την απλότητα και την αμεσότητα της χρήσης που εκατομμύρια χρήστες αγάπησαν στο iOS. Άλλωστε αυτός είναι ένας από τους στόχους που έθεσε ο μέχρι πρότινος CEO της Apple, ο Steve Jobs.

# **1.3. Κατανόηση των τεχνολογιών του Lion**

Κάτω από την πολύ όμορφη εμφάνισή του το Lion είναι ένα εξαιρετικά αξιόπιστο λειτουργικό βασισμένο σε έναν Unix πυρήνα, το Darwin. Άλλωστε το X στο όνομα το Mac OS X είναι αυτό που μας θυμίζει την παρουσία του Unix κάτω από το σύγχρονο παρουσιαστικό του.Το MacOSX είναι σχεδιασμένο από την αρχή για να αντικαταστήσει το παλιό και τεχνολογικά σε υστέρηση, MacOS, το οποίο η Apple χρησιμοποιούσε και βελτίωνε από το 1984. Επιλέγοντας λοιπόν τη λύση του Unix πυρήνα, ηApple απέκτησε μία σταθερή και αξιόπιστη βάση για να χτίσει το καινούργιο της λειτουργικό σύστημα.

Το Unix είναι ένα ευρέως διαδεδομένο λειτουργικό σύστημα σε επίπεδο διακομιστών και απαιτητικών σταθμών εργασίας.Αυτό έκανε τους χρήστες να θεωρούν τοUnix ένα εξαιρετικά δύσκολο αλλά και δύσχρηστο λειτουργικό σύστημαπου απευθύνεται μόνο σε μηχανικούς υπολογιστών. Η Apple έκρυψε το Unix κάτω από ένα όμορφο, σύγχρονο και εξαιρετικά εύχρηστο γραφικό περιβάλλον που επιτρέπει σε οποιονδήποτε να ελέγχει τον «δύσκολο» Unix πυρήνα. Φυσικά το Unix είναι ακόμη εκεί και περιμένει αυτούς που θέλουν να το χρησιμοποιήσουν παρακάμπτοντας το γραφικό περιβάλλον με τη χρήση του Terminal.Όλοι εσείς που δεν είστε ειδικοί στην πληροφορική και δεν γνωρίζετε τι είναι το Unix θα πρέπει να θυμάστε ότι η χρήση του δεν είναι απαραίτητη στην καθημερινή χρήση του Mac OS X.

# **1.4. Οι τεχνολογίες του πυρήνα του Lion**

#### **1.4.1. Darwin**

✍ **Σημείωση**

Μπορεί κάποιος να δει την έκδοση του Darwin μέσω της εφαρμογής System Information στην καρτέλα του Software.

#### ✍ **Σημείωση**

Αξίζει να σημειωθεί ότι ένας από τους δημιουργούς του FreeBSDείναι μέλος της ομάδας ανάπτυξης του MacOSX, ο Jordan Hubbard.

#### ✍ **Σημείωση**

Το Darwin είναι η βάση για το iOS, το λειτουργικό σύστημα που χρησιμοποιούν το iPad, το iPhone, το iPod Touch και το AppleTV.

Στη βάση του MacOSX 10.7 Lion βρίσκεται ο Darwin 11.0. Ο Darwin είναι το αποτέλεσμα της συνένωσης των δυνάμεων της κοινότητας ανοιχτού κώδικα και της Apple. Το Darwin δεν είναι ένας απλός πυρήνας λειτουργικού συστήματος. Στην πραγματικότητα είναι ένα πλήρες λειτουργικό σύστημα πάνω στο οποίο βασίζεται το Lion και κάθε Mac OS X. Το Darwin είναι ένα πλήρως ανοιχτού κώδικα POSIX (Portable Operating System Interface) λειτουργικό σύστημα που παρουσιάστηκε από την Apple το 2000 και εξελίσσεται από αυτήν μέχρι και τώρα. Στο κέντρο του Darwin υπάρχει ο XNU Kernel, ένας μικροπυρήνας ο οποίος με τη σειρά του δανείζεται σημαντικά κομμάτια του πυρήνα του FreeBSDκαι του NextStep.

Το Darwin διανέμεται με τη χρήση της άδειας Apple Public Source Licence από την έκδοση 2.ο έως και σήμερα. Κάτω από αυτή την άδεια υπάρχουν πολλοί προγραμματιστές που εξελίσσουν τον πυρήνα αυτό.

### **1.4.2 XNU Kernel**

Στον πυρήνα του Darwin βρίσκεται ο XNU (X is Not Unix) που σχεδιάστηκε από την NeXT. Με την αγορά της NeXT από την Apple τον Δεκέμβριο του 1996, το NeXTSTEP, το λειτουργικό σύστημα της NeXT, έγινε η βάση γι' αυτό που γνωρίζουμε σήμερα ως Mac OS X. Το XNU βασίζεται στο Mach που είναι ένας μικροπυρήνας λειτουργικού συστήματος που περιλαμβάνει το FreeBSDκαι έναν σκελετό για οδηγούς συσκευών που αποκαλείται I/O Kit.

Ο XNUείναι ένα μικρό αλλά πολύπλοκο τέρας.Ένα τέρας που αναλύεταιως εξής:

- Ο Mach διαχειρίζεται τις διεργασίες.
- Το BSD είναι ανάμεσα στον πυρήνα και το γραφικό περιβάλλον και διαχειρίζεται τους χρήστες, τα δικαιώματα και τις δυνατότητες δικτύωσης.
- Το I/O Kit δίνει τη δυνατότητα στους οδηγούς των συσκευών να τρέχουν στο επίπεδο του χρήστη και όχι στο επίπεδο του πυρήνα, με αποτέλεσμα το λειτουργικό σύστημα να είναι πιο σταθερό, αφού εάν κάποιος οδηγός σταματήσει απρόσμενα να λειτουργεί, ο πυρήνας του Mac OS X δεν επηρεάζεται.

Είναι αλήθεια ότι ο πυρήνας του Mac OS X είναι πολύ σταθερός. Σε εκείνες τις σπάνιες περιπτώσεις που ο πυρήνας σταματήσει απρόσμενα τη λειτουργία του, η εικόνα αρχίζει να σκοτεινιάζει και εμφανίζεται ένα μήνυμα που παρακινεί τον χρήστη να επανεκκινήσει τον υπολογιστή του.

#### **1.4.3. 64-bit**

Ημετάβαση από τους παλιούς 32-bit επεξεργαστές στους 64-bit δεν είναι μία απλή υπόθεση. Η χρήση 64-bit επεξεργαστών σε ένα 32-bit λειτουργικό σύστημα δεν φέρνει καμία είδους βελτίωση. Είναι αλήθεια όμως ότι η μετάβαση για μία εταιρία λογισμικού από τα 32-bit στα 64-

bit μόνο εύκολη δεν είναι.ΗApple, από το Snow Leopard ακόμη, μας προσφέρει ένα 64-bit λειτουργικό σύστημα.

Η πραγματική βελτίωση που φέρνει ένα 64-bit λειτουργικό σύστημα είναι η δυνατότητα να διευθυνσιοδοτήσει περισσότερα από 4GB RAM που είναι το όριο ενός 32-bit λειτουργικού συστήματος. Εφαρμογές βίντεο, ήχου και εφαρμογές του τομέα των γραφικών είναι σίγουρο ότι θα κερδίσουν πολλά από τη δυνατότητα αυτή. Αρκεί να προσθέσουμε τη δυνατότητα του Lion να διευθυνσιοδοτήσει 32TB μνήμης για να καταλάβουμε πόσο μπροστά βλέπει η Apple με αυτή την κίνηση.

Η Apple ήδη από το MacOSX 10.3 Panther άρχισε να μεταπηδά στα 64-bit. Στο 10.3 λοιπόν είχε προστεθεί η δυνατότητα διευθυνσιοδότησης 64-bit στην εικονική μνήμη του λειτουργικού. Αυτό επέτρεπε με ειδικό προγραμματισμό σε μία εφαρμογή χωρίς γραφικό περιβάλλον να δει έως και 8GB RAM που τότε μπορούσε να έχει ένας Power Mac.

Στο MacOSX 10.4Tiger η Apple έδωσε τη δυνατότητα σε όλες τις εφαρμογές κονσόλας να μπορούν να διευθυνσιοδοτήσουν 64-bit μνήμη. Με αυτό τον τρόπο μία εφαρμογή με γραφικό περιβάλλον θα μπορούσε να τρέξει μία τέτοιου είδους εφαρμογή και να εμφανίσει στη συνέχεια το αποτέλεσμα στην οθόνη.

Στο Mac OS X 10.5 Leopard η Apple έδωσε πλέον τη δυνατότητα και σε εφαρμογές με γραφικό περιβάλλον να διευθυνσιοδοτήσουν μέχρι και 4TB μνήμης RAM. Το Snow Leopard ήταν αυτό που ολοκλήρωσε το ταξίδι στα 64-bit και το Lion πλέον τρέχει μόνο σε 64-bit επεξεργαστές.

#### **1.4.4. Προστατευμένη Μνήμη**

Το Mac OS X για λόγους ασφάλειας και σταθερότητας χρησιμοποιεί την τεχνολογία τηςΠροστατευμένης Μνήμης που εξασφαλίζει ότι κάθε εφαρμογή τρέχει σε ένα κομμάτι μνήμης που χρησιμοποιείται μόνο από αυτήν. Με αυτό τον τρόπο, εάν η εφαρμογή σταματήσει να λειτουργεί απρόσμενα, οι υπόλοιπες εφαρμογές που εκτελούνται εκείνη τη στιγμή δεν επηρεάζονται.

You need to restart your computer. Hold down the Po<br>button for several seconds or press the Restart buttor illez redémarrer votre ordinateur. Maintenez la to<br>Jémarrage enfoncée pendant plusieurs secondes<br>uyez sur le bouton de réinitialisation. .<br>In Thren Computer neu starten. Halten Sie dazu<br>halttaste einige Sekunden gedrückt oder drücke Neustart-Taste コンピュータを再起動する必要があります。パワーポタンを<br>数秒間押し続けるか、リセットポタンを押してください。

**Εικόνα 1.4.** Το μήνυμα αυτό εμφανίζεται όταν το Mac OS X σταματήσει απρόσμενα τη λειτουργία του.

#### ✍ **Σημείωση**

Power Mac ονομάζονταν όλοι οι υπολογιστές που προορίζονταν να καλύψουν επαγγελματικές ανάγκες και είχαν επεξεργαστές PowerPC.

#### ✍ **Σημείωση**

Εφαρμογές κονσόλας ονομάζονται όλες οι εφαρμογές που τρέχουν στη γραμμή εντολών του Unix. Οι εφαρμογές αυτές δεν έχουν γραφικό περιβάλλον.

#### **1.4.5. Προχωρημένη Διαχείριση Μνήμης**

Ηδιαχείριση μνήμης στο MacOSX γίνεται αυτόματα από το ίδιο το λειτουργικό καθώς επίσης και η διαχείριση της εικονικής μνήμης.Αυτό σημαίνει ότι δεν υπάρχει πλέον η ανάγκη να ρυθμίζει ο χρήστης το μέγεθος της μνήμης που θα χρησιμοποιεί κάθε εφαρμογή, όπως γινόταν στα παλαιότερα Mac OS.

#### **1.4.6. Preemptive Multitasking**

Από το Mac OS 7 ακόμη η Apple είχε φέρει στο λειτουργικό της σύστημα τη δυνατότητα της πολυδιεργασίας. Με την πολυδιεργασία εννοούμε τη δυνατότητα ταυτόχρονης εκτέλεσης πολλών διεργασιών. Μέχρι και το Mac OS 9, η Apple χρησιμοποιούσε τη συνεργατική πολυδιεργασία (Cooperative Multitasking) κατά την οποία το λειτουργικό κατά τη διάρκεια των αδρανών χρόνων της διεργασίας προσκηνίου παραχωρεί χρόνο επεξεργασίας στις διεργασίες παρασκηνίου και εφόσον η διεργασία προσκηνίου το επιτρέπει.

Στο MacOSX η Apple έχει εφαρμόσει την τεχνολογία της προεκτοπιστικής πολυδιεργασίας (Preemptive Multitasking). Με την προεκτοπιστική πολυδιεργασία στο MacOSX μία εφαρμογή μπορεί να διακόψει την εφαρμογή που βρίσκεται στο προσκήνιο και να χρησιμοποιήσει αυτό τους πόρους του υπολογιστή.Αυτό σημαίνει ότι καμία εφαρμογή δεν μπορεί να εκμεταλλεύεται μόνη της όλους τους πόρους του υπολογιστή χωρίς να δίνει τη δυνατότητα και σε άλλες εφαρμογές να χρησιμοποιούν τους πόρους αυτούς όσο αυτή εκτελείται.Το αποτέλεσμα είναι ότι οι εφαρμογές ανταποκρίνονται αμεσότερα ακόμη και όταν τρέχουν εφαρμογές που απαιτούν μεγάλη επεξεργαστική δύναμη.

#### **1.4.7. Symmetric Multiprocessing**

Η συμμετρική πολυεπεξεργασία είναι η τεχνολογία που αναφέρεται στην αρχιτεκτονική που επιτρέπει δύο ή και περισσότερους επεξεργαστές να μοιράζονται την ίδια μνήμη και να χρησιμοποιούνται ταυτόχρονα για τη γρηγορότερη εκτέλεση των εφαρμογών.

Η συμμετρική πολυεπεξεργασία αξιοποιεί τους επεξεργαστές αναθέτοντας νήματα ή και ολόκληρες εφαρμογές σε αυτούς.Το MacOSXμάλιστα έχει τη δυνατότητα να αναθέτει διαφορετικά κομμάτια του πυρήνα σε διαφορετικούς επεξεργαστές. Άλλωστε και τοGrandCentralDispatch που παρουσίασε η Apple στο Snow Leopard είναι μία μορφή συμμετρικής πολυεπεξεργασίας.

#### **1.4.8. Grand Central Dispatch**

Τα τελευταία χρόνια ο αγώνας για γρηγορότερους επεξεργαστές οδήγησε από μία απλή αύξηση της συχνότητας στην οποία αυτοί λειτουργούν σε αύξηση του αριθμού των πυρήνων που έχουν.Δυστυχώς, η ταχύτητα με την οποία βελτιώνεται το υλικό ενός υπολογιστή είναι πολύ μεγάλη για να μπορούν οι προγραμματιστές να την ακολουθήσουν. Το αποτέλεσμα είναι ότι σήμερα τρέχουμε προγράμματα γραμμένα για έναν επεξεργαστή σε υπολογιστές με πολλούς επεξεργαστές μην μπορώντας να αξιοποιήσουμε τις δυνατότητες που μας δίνει το υλικό. Η Apple προσπαθώντας να βοηθήσει τους προγραμματιστές ώστε να φτιάξουν γρήγορα και εύκολαπρογράμματα γιαπολλούς επεξεργαστές έφερε το Grand Central Dispatch.

ΤοGrandCentralDispatch επιτρέπει σε μία εφαρμογή να χρησιμοποιήσει όλους τους διαθέσιμους πυρήνες του επεξεργαστή σας ώστε οι διεργασίες να τρέχουν παράλληλα και όχι η μία μετά την άλλη. Η τεχνολογία αυτή υπόσχεται σημαντική αύξηση των επιδόσεων στον ίδιο υπολογιστή.

#### **1.4.9. OpenCL**

Η OpenCL (Open Computing Language) είναι μία βιβλιοθή-

κη που επιτρέπει σε μία εφαρμογή να χρησιμοποιήσει την κάρτα γραφικών για να επιταχύνει την απόδοσή της.

Η OpenGL είναι η τεχνολογία που επιτρέπει στα παιχνίδια και τις εφαρμογές 3D να δαμάζουν τις δυνατότητες μιας σύγχρονης κάρτας γραφικών. Η OpenCL λοιπόν προσπαθεί να κάνει το ίδιο δίνοντας τη δυνατότητα στις εφαρμογές να χρησιμοποιήσουν την κάρτα γραφικών για παράλληλη επεξεργασία.

## **1.5. Τεχνολογίες σχετικές με το γραφικό περιβάλλον και τον προγραμματισμό**

Το γραφικό περιβάλλον του MacOS X είναι για πολλούς το ομορφότερο και πλέον λειτουργικό γραφικό περιβάλλον. Το Mac OS X χρησιμοποιεί τις πλέον προχωρημένες τεχνολογίες που έχουν σχέση με αυτό. Quartz Extreme, OpenGL και QuickTime είναι οι τρεις βασικές τεχνολογίες που δημιουργούν αυτή την πολύ όμορφη εικόνα του Mac OS X.

Το γραφικό περιβάλλον του Lion ονομάζεται Aqua. Με το πέρασμα των ετών το Aqua έχει ακολουθήσει τις αλλαγές της Apple στον βιομηχανικό σχεδιασμό των μηχανημάτων της,φτάνοντας στις μέρες μας με το Lion να έχει μία έντονη αλουμινένια υφή, όπως ακριβώς τα Mac mini, τα Mac Book Pro, τα Mac Pro και τα iMac. Το Aqua έχει σημαντικές διαφορές σε σχέση με το Platinum του Mac OS 9 αλλά και κάποιες ομοιότητες ώστε οι χρήστες που μεταβαίνουν από αυτό να μην νιώθουν εντελώς αποξενωμένοι.

Το Aqua βασίζεται στο Quartz Extreme για να μας δείξει στην οθόνη όλα αυτά τα όμορφα παράθυρα, τα εφέ, τις γραμματοσειρές και τοDock στο κάτω μέρος της οθόνης.Πολλέςφορές ίσως διαβάσετε ότι το Quartz Extreme βασίζεται στο PDF.Παρ' ότι η τεχνολογία του Quartz Extreme είναι παρόμοια με την τεχνολογία του PDF, το πρώτο δεν έχει καμία σχέση με το δεύτερο παρά μόνο την εγγενή δυνατότητα να σώζει αρχεία σε μορφή PDF.

Τα τελευταία χρόνια η Apple με το Core Image και το Core Animation έχει καταφέρει να διατηρήσει την επαφή της με τις εξελίξεις στο hardware (υλικό). Οι τεχνολογίες αυτές επιτρέπουν στο Mac OS X να χρησιμοποιεί τη δύναμη της κάρτας γραφικών για να απαλλάξει τη μονάδα διανυσματικής επεξεργασίας του επεξεργαστή από επίπονες διεργασίες που έχουν να κάνουν με το γραφικό περιβάλλον.

#### ✍ **Σημείωση**

Στην πραγματικότητα το Grand Central Dispatch είναι μία στοίβα από διεργασίες που διανέμονται στους επεξεργαστές του υπολογιστή.Το Grand Central Dispatch δεν διαχωρίζει από μόνο του ένα πρόγραμμα σε πολλές διεργασίες. Απλά δίνει έναν εύκολο δρόμο στους προγραμματιστές προς τη δημιουργία εφαρμογών με πολλά νήματα.

#### **1.5.1. Quartz Extreme**

Το Quartz 2D είναι μία μηχανή εικονοαπόδοσης δύο διαστάσεων αλλά και μία μηχανή που στέλνει τις εντολές στην κάρτα γραφικών με όνομα Quartz Compositor. Μαζί αποτελούν το Quartz Extreme ή CoreGraphics, όπως είναι γνωστό τα τελευταία χρόνια. Τα βασικά χαρακτηριστικά του Quartz είναι η ενσωματωμένη υποστήριξη της τεχνολογίας του PDF, η υποστήριξη όλων των σύγχρονων γραμματοσειρών και η υποστήριξη του ColorSync.

#### **1.5.2. OpenGL**

#### ✍ **Σημείωση**

Με λίγο πιο απλά λόγια τοAPI είναι μία σειρά από μεθόδους μέσω των οποίων ένα πρόγραμμα επιτυγχάνει προσπέλαση σε ένα λειτουργικό σύστημα.

Το OpenGL είναι ένα δημιούργημα της SiliconGraphics (SG). H SG δημιούργησε με το OpenGL ένα API (Application Programming Interface ήΔιασύνδεσηΠρογράμματος Εφαρμογής) μέσωτου οποίου οι εφαρμογές θα μπορούσαν να παράγουν δισδιάστατα αλλά και τρισδιάστατα γραφικά. Το OpenGL είναι το πλέον διαδεδομένο API για την παραγωγή

γραφικών και στο MacOSXχρησιμοποιείται για την επιτάχυνση τωνCoreAnimation, Core Image, Core Video και φυσικά του Quartz Extreme. Το OpenGL στο Lion είναι βασισμένο σε μία πολυνηματική αρχιτεκτονική που υποστηρίζει βελτιστοποιήσεις, εικονικούς πόρους και φυσικά τις κάρτες γραφικών των ATI, NVIDIA και Intel.

#### **1.5.3. QuickTime**

Το QuickTime είναι μία μηχανή αναπαραγωγής, επεξεργασίας και διανομής πολυμεσικών αρχείων.Χρησιμοποιεί μία σειρά από τεχνολογίες για να αναπαραγάγει τα διάφορα είδη αρχείων εικόνας, βίντεο και ήχου που μπορεί να βρείτε στο διαδίκτυο σήμερα. Για να το καταφέρει αυτό χρησιμοποιεί μία ανοιχτή σε plug-in αρχιτεκτονική.

Στο Lion μπορείτε να βρείτε τόσο το νέο και βελτιστοποιημένο QuickTimeX όσο και το κλασικό QuickTime 7. Το QuickTimeX είναι η καινούργια, γραμμένη από την αρχή έκδοση του QuickTime που μπορεί πλέον να εκμεταλλευτεί τις τελευταίες εξελίξεις στο υλικό.Αντίθετα, το QuickTime 7 προσφέρει μεν επιπλέον δυνατότητες σε σχέση με τον διάδοχό του, αλλά κουβαλάει ακόμη κώδικα από το μακρινό πλέον 1992 αδυνατώντας να εκμεταλλευτεί το νέο υλικό.

Μπορεί βέβαια το QuickTime να μην είναι μία εφαρμογή που κάποιος ανοίγει κάθε μέρα, αλλά οι τεχνολογίες που κρύβονται κάτω από το QuickTime έχουν εφαρμογή σε μία σειρά από άλλες εφαρμογές όπως το iTunes, τις εφαρμογές του iLife, το DVD Player αλλά και τον Finder.

#### **1.5.4. CocoaAPI και CarbonAPI**

✍ **Σημείωση**

Το Cocoa προφέρεται χωρίς το a.

Cocoa και Carbon είναι δύο λέξεις που θα ακούσετε να αναφέρονται συχνά από χρήστες του Mac OS X και πολλές φορές προκαλούν σύγχυση.Τα Cocoa και Carbon είναι δύο API.

Η βασική διαφορά ανάμεσα στο Cocoa και το Carbon είναι ότι το πρώτο είναι σχεδιασμένο αποκλειστικά και μόνο για το Mac OS X και εξαντλεί όλες τις δυνατότητές του. Διαφέρουν επίσης στη γλώσσα προγραμματισμού που χρησιμοποιούν, με το Cocoa να χρησιμοποιεί την Objective-C και το Carbon την C. Το Carbon έχει το πλεονέκτημα ότι είναι συμβατό τόσο με το MacOS 9 όσο και με το MacOSX.Πολλές εφαρμογές βέβαια,παρότι είναι βασισμένες στο Carbon μπορούν να τρέξουν μόνο στο Mac OS X με χαρακτηριστικά παραδείγματα το Microsoft Office και το Adobe Photoshop μέχρι και την έκδοση CS4. Η Apple έχει σταματήσει να εξελίσσει το Carbon το οποίο δεν ακολούθησε τον δρόμο του Cocoa προς τα 64-bit.

ΤοCocoaαυτοματοποιείπολλάκομμάτιαμίας εφαρμογής ώστε αυτή να είναι συμβατή με τα πρότυπα που ηApple έχει θέσει για τις εφαρμογές που τρέχουν στο Mac OS X. Πολλές εφαρμογές που χρησιμοποιούμε στο Mac OS X είναι βασι-

σμένεςστοCocoa, όπως το Mail και ο Safari.Σημαντικό βήμαστοπέρασματων εφαρμογών σε Cocoa έγινε στο Snow Leopard όταν ο Finder γράφτηκε από την αρχή χρησιμοποιώντας τοCocoaαντίθεταμε τοπαρελθόνπου χρησιμοποιούσε τοCarbonAPI.

#### **1.5.5. X11**

Στον πυρήνα του Mac OS X βρίσκεται μεταξύ άλλων το BSD (Barkley Software Distribution). Στο BSDέχει κάποιος τη δυνατότητα να τρέχει μία εφαρμογή σε γραμμή εντολών. Το Χ11 λοιπόν επεκτείνει τις δυνατότητες του BSD και του επιτρέπει να τρέχει εφαρμογές με γραφικό περιβάλλον.

#### **1.5.6. Packages (Πακέτα)**

Οι εφαρμογές που βασίζονται στα Cocoa και Carbon συνήθως βρίσκονται μέσα σε packages (ή bundles, όπως επίσης είναι γνωστά). Τα packages αυτά φαίνονται μέσω

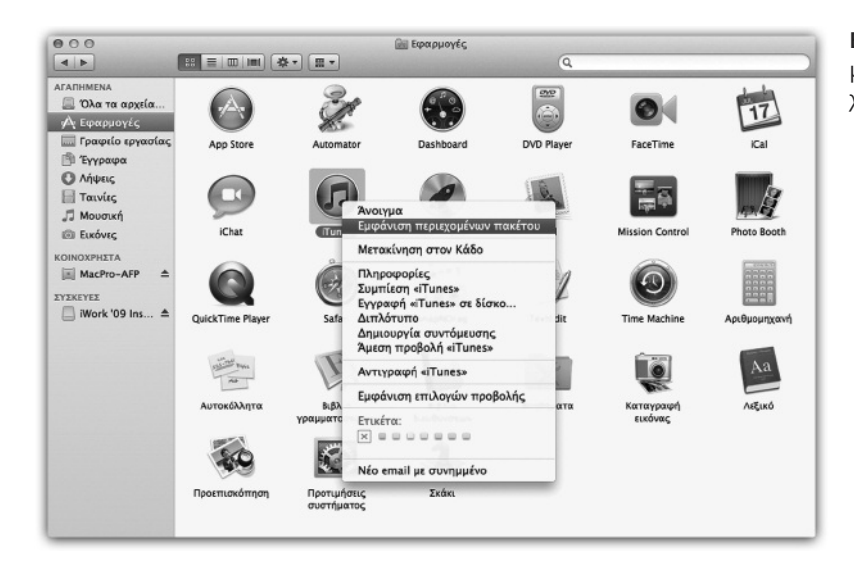

**Εικόνα 1.5.** Οι εφαρμογές στο Mac OS X έρχονται σε πακέτα.

#### ✍ **Σημείωση**

Δεν ξέρετε εάν η εφαρμογή που χρησιμοποιείτε είναι Cocoa ή Carbon; Υπάρχει ένα εύκολο κόλπο που σας επιτρέπει να ξεχωρίσετε τις εφαρμογές Cocoa από αυτές που είναι Carbon. Κάντε κλικ στο γραφείο εργασίας ώστε να έρθει στο προσκήνιο ο Finder. Στη συνέχεια κρατήστε πατημένο το πλήκτρο  $\mathcal B$  και δοκιμάστε να αλλάξετε το μέγεθος του παραθύρου της εφαρμογής που ελέγχετε. Εάν η εφαρμογή είναι Cocoa, δεν θα δείτε καμία αντίδραση. Εάν η εφαρμογή είναι Carbon, θα έρθει στο προσκήνιο. Εύκολο, έτσι;

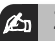

#### ✍ **Σημείωση**

Μπορείτε εύκολα να δείτε τα περιεχόμενα ενός package κάνοντας δεξί κλικ σε αυτό και επιλέγοντας το Show Package Contents (Εμφάνιση Περιεχομένων Πακέτου).

του Finder σαν εφαρμογές παρότι στην πραγματικότητα είναιφάκελοι που περιέχουν την εφαρμογή αλλά και ό,τι άλλο αυτή χρειάζεται για να εκτελεστεί χωρίςπρόβλημα.Έτσι, αντίθετα με τα Windows, που χρειάζεται κάποιος να ανοίξει τον φάκελο στον οποίο βρίσκεται η εφαρμογή ώστε να την εκτελέσει, στο Mac OS X φτάνει να κάνει διπλό κλικ στον φάκελο (στο package) που την περιέχει.

#### **1.5.7. Frameworks**

Τα Frameworks προσφέρουν τη διεπαφή που χρειάζονται οι προγραμματιστές για να γράψουν εφαρμογές για το Mac OS X. Η παρουσία των Framework μειώνει την ανάγκη να γραφτεί για κάθε εφαρμογή κώδικας που είναι κοινός σε πολλές εφαρμογές.

#### **1.5.8. Clang**

Ο καινούργιος compiler τηςObjectiveCπου χρησιμοποιεί ηApple στο MacOSX προσδίδει ακόμα μεγαλύτερη ταχύτητα.

#### **1.5.9. Core Location**

Το Core Location είναι μία τεχνολογία που χρησιμοποιεί Wi-Fi hotspots ώστε να βρει το σημείο στο οποίο βρίσκεται ο υπολογιστής σας. Μία από τις εφαρμογές που εκμεταλλεύονται την τεχνολογία αυτή είναι η δυνατότητα αλλαγής ζώνης ώρας αυτόματα, με βάση το πού βρίσκεται ο υπολογιστής.

# **1.6. Άλλες σημαντικές τεχνολογίες**

Στο MacOSX θα βρείτε επίσης μερικές τεχνολογίες που θα σας επιτρέπουν να επικοινωνείτε με εφαρμογές τρίτων κατασκευαστών με τον καλύτερο δυνατό τρόπο. Μία τέτοια τεχνολογία είναι το ActiveSync που σας επιτρέπει να επικοινωνείτε με έναν Microsoft Exchange Server. Παράλληλα θα έχετε τη δυνατότητα να εγκαταστήσετε μία μηχανή εκτέλεσης Java εφαρμογών ώστε να έχετε τη δυνατότητα να εκτελείτε τέτοιου είδους εφαρμογές.

#### **1.6.1. ActiveSync**

ΤοActiveSync είναι μία τεχνολογία της Microsoft που επιτρέπει στο Lion να συνδεθεί με τον Microsoft Exchange Server 2007 ή μεταγενέστερο.Το ActiveSync δίνει τη δυνατότητα να συγχρονίζετε τα μηνύματα ηλεκτρονικού ταχυδρομείου, τις επαφές και τα ραντεβού σας και να τα κρατάτε ενημερωμένα.

#### **1.6.2. Java και JavaScript**

Η Java είναι μία γλώσσα προγραμματισμού που σχεδιάστηκε από τη Sun Microsystems.ΗJava έχει γίνει πολύ γνωστή λόγω της δυνατότητας εκτέλεσης των εφαρμογών που δημιουργεί κάποιος με αυτήν σε κάθε λειτουργικό σύστημα που έχει μία συμβατή εικονική μηχανή εκτέλεσης της Java. Το MacOSX δεν περιλαμβάνει πλέον την Java, αλλά την παρέχει ως αναβάθμιση εφόσον δοκιμάσετε να εκτελέσετε μία εφαρμογή που είναι γραμμένη σε Java. Γενικώς, η Java χρησιμοποιείται κυρίως στο διαδίκτυο, ενώ σπανιότερα θα βρείτε και εφαρμογές γραμμένες σε αυτήν.Αυτό βέβαια δεν σημαίνει ότι δεν υπάρχουν.

Μία από τις πιο γρήγορες μηχανές επεξεργασίας της JavaScript μέχρι και την ημέρα που γράφονταν αυτές οι γραμμές είναι αυτή που χρησιμοποιεί το πρόγραμμα περιήγησης του διαδικτύου της Apple, το Safari.

# **1.7. Περίληψη**

Το MacOSX 10.7 Lion είναι η τελευταία έκδοση του βασισμένου στο Unix λειτουργικού συστήματος της Apple. Με αυτό θα μπορείτε να αξιοποιήσετε στο μέγιστο το σύγχρονο υλικό πουφέρει ο υπολογιστής σας.ΗApple έχει εφαρμόσει τεχνολογίες που επιτρέπουν στις εφαρμογές που τρέχουν στο MacOSX να δίνουν την όμορφη αίσθηση, τη λειτουργικότητα και την ταχύτητα που έχει μία μέση εφαρμογή σε αυτό.

Ειδικά στο Lion ηApple έχει ναμαςπροσφέρειμία σειρά από βελτιώσειςπου έχουν ως στόχο την αύξηση της ασφάλειας των αρχείων σας και τη βελτίωση της λειτουργικότητας του λειτουργικού συστήματος και των εφαρμογών του.